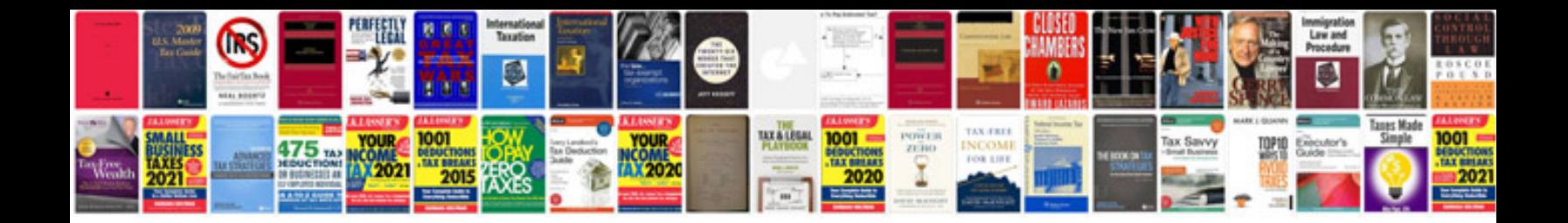

**Document formatting guidelines**

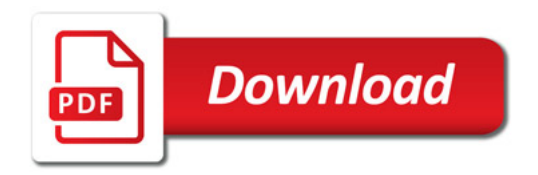

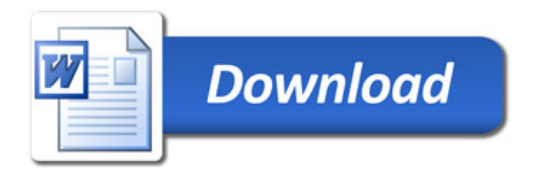